## Package 'nnet'

May 3, 2023

<span id="page-0-0"></span>Priority recommended

Version 7.3-19

Date 2023-05-02

**Depends**  $R$  ( $>=$  3.0.0), stats, utils

Suggests MASS

Description Software for feed-forward neural networks with a single hidden layer, and for multinomial log-linear models.

Title Feed-Forward Neural Networks and Multinomial Log-Linear Models

ByteCompile yes

License GPL-2 | GPL-3

URL <http://www.stats.ox.ac.uk/pub/MASS4/>

NeedsCompilation yes

Author Brian Ripley [aut, cre, cph], William Venables [cph]

Maintainer Brian Ripley <ripley@stats.ox.ac.uk>

Repository CRAN

Date/Publication 2023-05-03 11:01:30 UTC

### R topics documented:

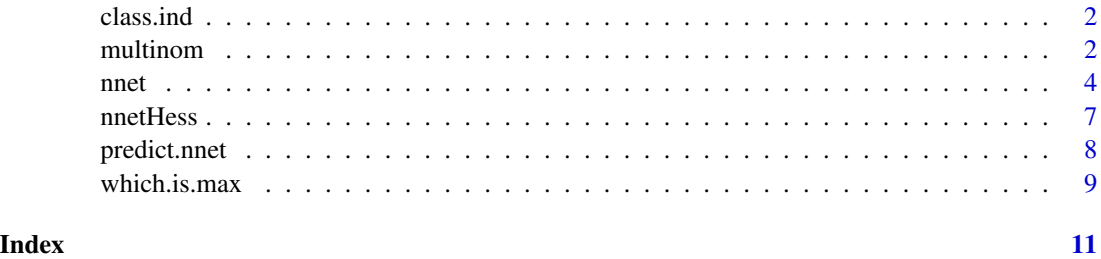

<span id="page-1-0"></span>

#### Description

Generates a class indicator function from a given factor.

#### Usage

```
class.ind(cl)
```
#### Arguments

cl factor or vector of classes for cases.

#### Value

a matrix which is zero except for the column corresponding to the class.

#### References

Venables, W. N. and Ripley, B. D. (2002) *Modern Applied Statistics with S.* Fourth edition. Springer.

#### Examples

```
# The function is currently defined as
class.ind <- function(cl)
{
  n <- length(cl)
  cl <- as.factor(cl)
  x <- matrix(0, n, length(levels(cl)) )
  x[(1:n) + n*(unclass(cl)-1)] \leftarrow 1dimnames(x) <- list(names(cl), levels(cl))
  x
}
```
multinom *Fit Multinomial Log-linear Models*

#### Description

Fits multinomial log-linear models via neural networks.

#### Usage

```
multinom(formula, data, weights, subset, na.action,
         contrast = NULL, Hess = FALSE, summ = 0, censored = FALSE,
        model = FALSE, ...)
```
#### <span id="page-2-0"></span>multinom 3

#### Arguments

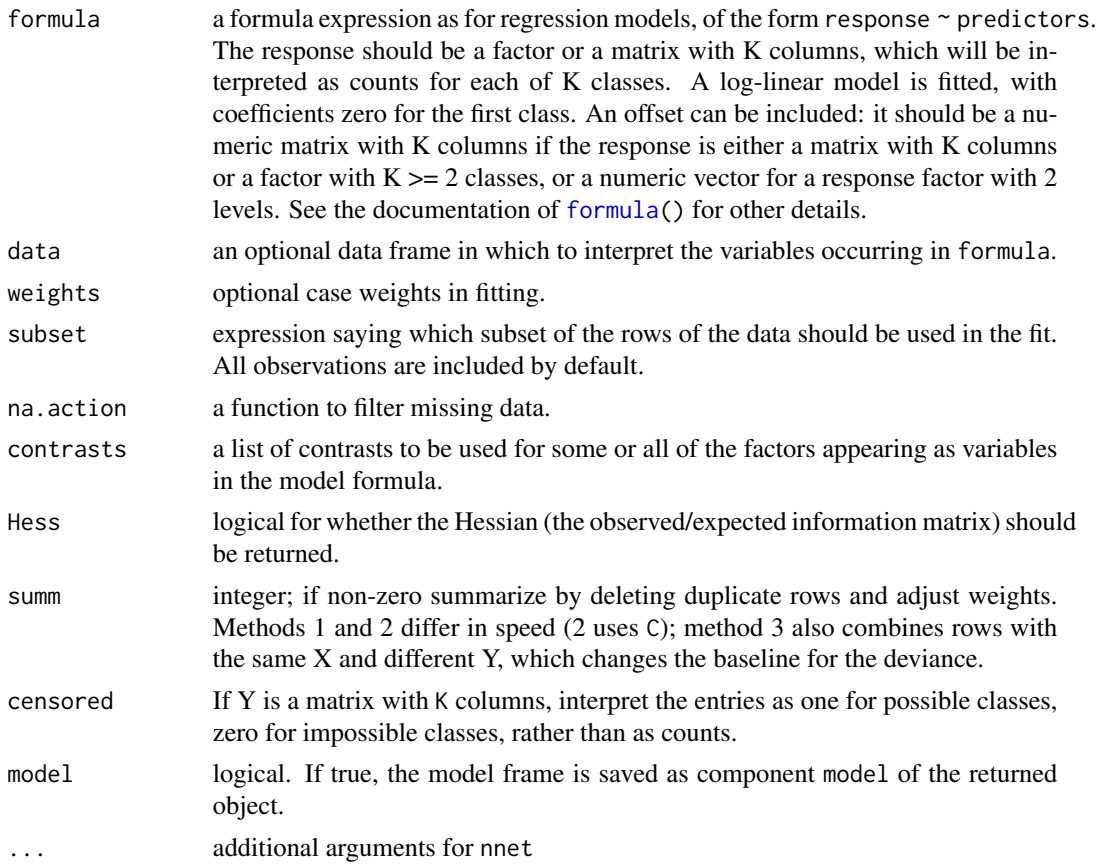

#### Details

multinom calls [nnet](#page-3-1). The variables on the rhs of the formula should be roughly scaled to [0,1] or the fit will be slow or may not converge at all.

#### Value

A nnet object with additional components:

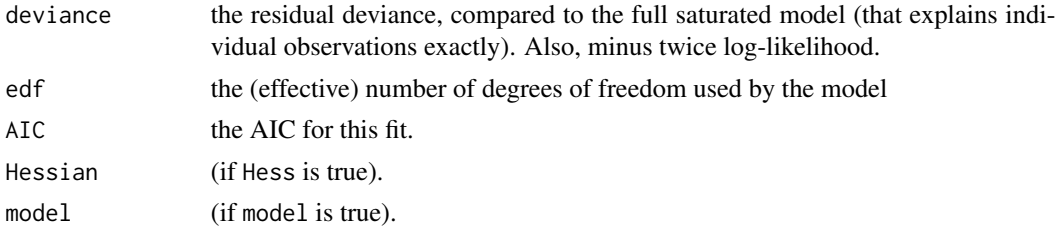

#### References

Venables, W. N. and Ripley, B. D. (2002) *Modern Applied Statistics with S.* Fourth edition. Springer.

#### <span id="page-3-0"></span>See Also

[nnet](#page-3-1)

#### Examples

```
oc <- options(contrasts = c("contr.treatment", "contr.poly"))
library(MASS)
example(birthwt)
(bwt.mu \leq multinom(low \sim ., bwt))
options(oc)
```
<span id="page-3-1"></span>nnet *Fit Neural Networks*

#### Description

Fit single-hidden-layer neural network, possibly with skip-layer connections.

#### Usage

```
nnet(x, \ldots)## S3 method for class 'formula'
nnet(formula, data, weights, ...,
     subset, na.action, contrasts = NULL)
## Default S3 method:
nnet(x, y, weights, size, Wts, mask,
     linout = FALSE, entropy = FALSE, softmax = FALSE,
     censored = FALSE, skip = FALSE, rang = 0.7, decay = 0,
     maxit = 100, Hess = FALSE, trace = TRUE, MaxNWts = 1000,
     abstol = 1.0e-4, reltol = 1.0e-8, ...)
```
#### Arguments

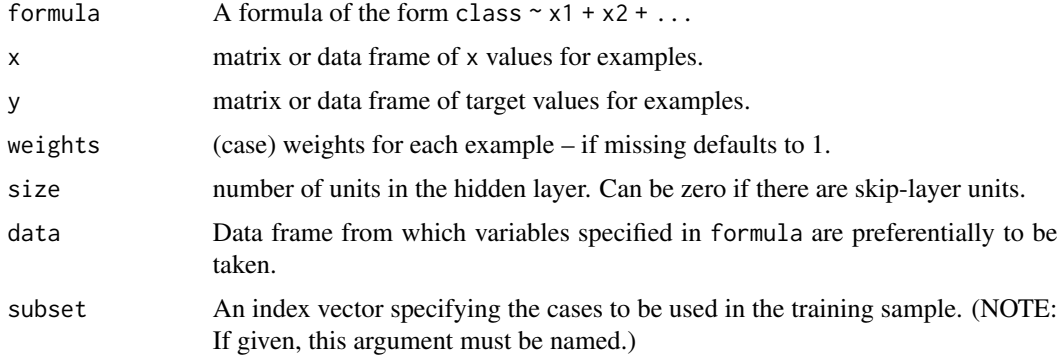

<span id="page-4-0"></span>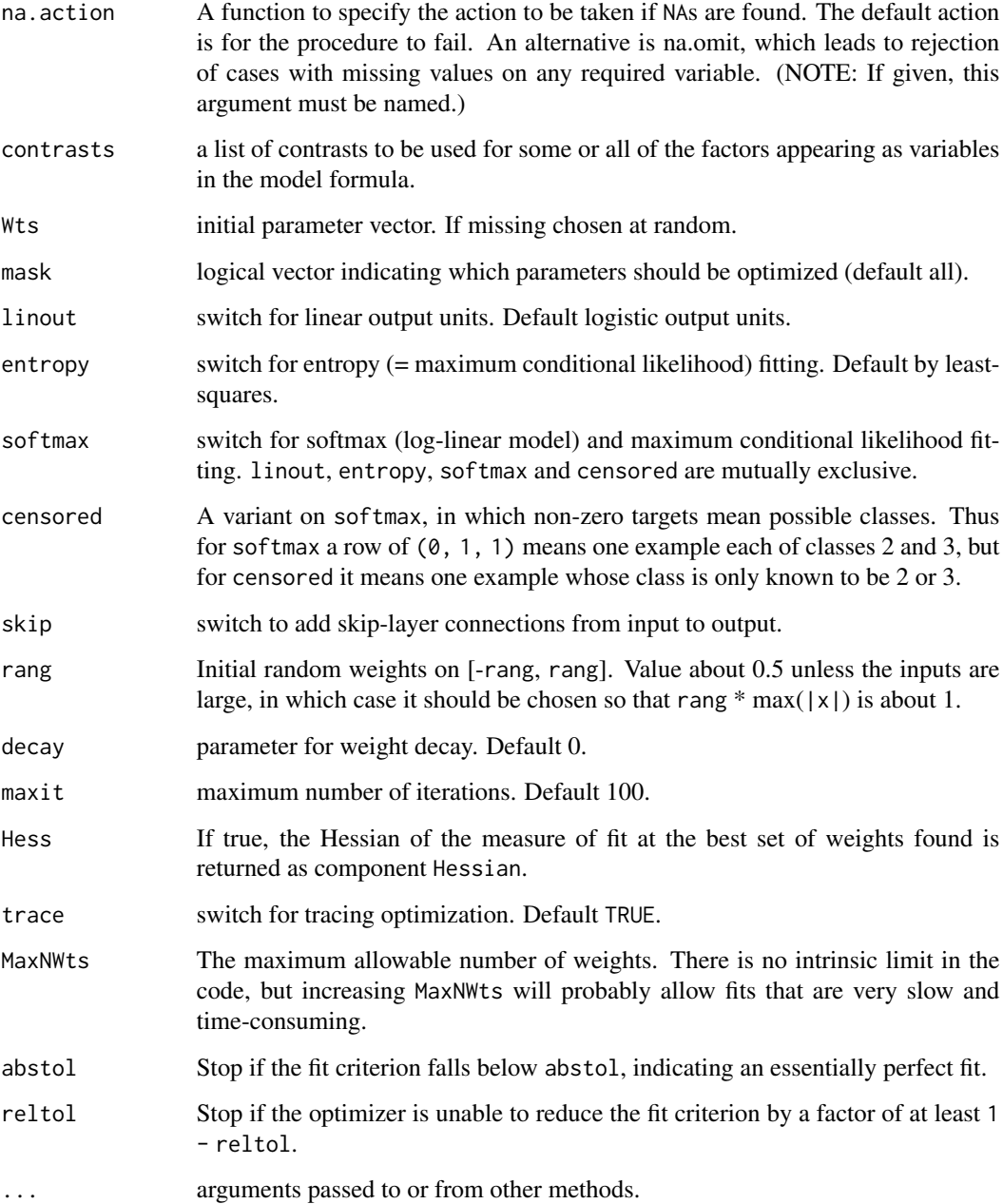

#### Details

If the response in formula is a factor, an appropriate classification network is constructed; this has one output and entropy fit if the number of levels is two, and a number of outputs equal to the number of classes and a softmax output stage for more levels. If the response is not a factor, it is passed on unchanged to nnet.default.

Optimization is done via the BFGS method of [optim](#page-0-0).

### <span id="page-5-0"></span>Value

object of class "nnet" or "nnet.formula". Mostly internal structure, but has components

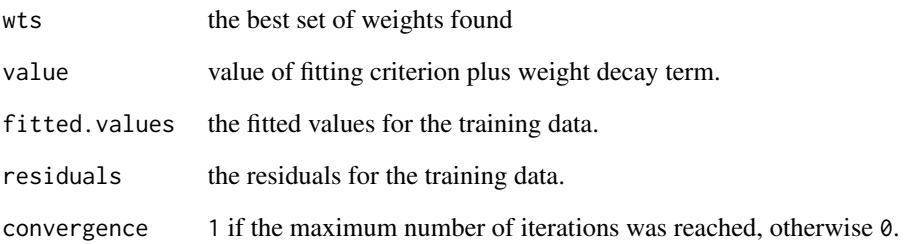

#### References

Ripley, B. D. (1996) *Pattern Recognition and Neural Networks.* Cambridge.

Venables, W. N. and Ripley, B. D. (2002) *Modern Applied Statistics with S.* Fourth edition. Springer.

#### See Also

[predict.nnet](#page-7-1), [nnetHess](#page-6-1)

#### Examples

```
# use half the iris data
ir <- rbind(iris3[,,1],iris3[,,2],iris3[,,3])
targets <- class.ind( c(rep("s", 50), rep("c", 50), rep("v", 50)) )
samp <- c(sample(1:50,25), sample(51:100,25), sample(101:150,25))
ir1 <- nnet(ir[samp,], targets[samp,], size = 2, rang = 0.1,
            decay = 5e-4, maxit = 200test.cl <- function(true, pred) {
   true <- max.col(true)
   cres <- max.col(pred)
   table(true, cres)
}
test.cl(targets[-samp,], predict(ir1, ir[-samp,]))
# or
ird <- data.frame(rbind(iris3[,,1], iris3[,,2], iris3[,,3]),
        species = factor(c(rep("s",50), rep("c", 50), rep("v", 50))))
ir.nn2 <- nnet(species \sim ., data = ird, subset = samp, size = 2, rang = 0.1,
               decay = 5e-4, maxit = 200)table(ird$species[-samp], predict(ir.nn2, ird[-samp,], type = "class"))
```
<span id="page-6-1"></span><span id="page-6-0"></span>

#### Description

Evaluates the Hessian (matrix of second derivatives) of the specified neural network. Normally called via argument Hess=TRUE to nnet or via vcov.multinom.

#### Usage

nnetHess(net, x, y, weights)

#### Arguments

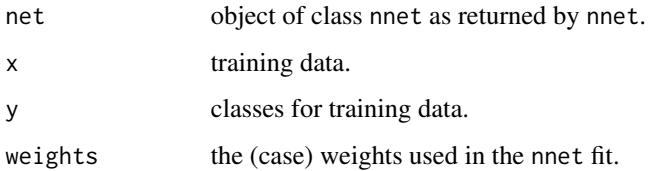

#### Value

square symmetric matrix of the Hessian evaluated at the weights stored in the net.

#### References

Ripley, B. D. (1996) *Pattern Recognition and Neural Networks.* Cambridge. Venables, W. N. and Ripley, B. D. (2002) *Modern Applied Statistics with S.* Fourth edition. Springer.

#### See Also

[nnet](#page-3-1), [predict.nnet](#page-7-1)

#### Examples

```
# use half the iris data
ir <- rbind(iris3[,,1], iris3[,,2], iris3[,,3])
targets <- matrix(c(rep(c(1,0,0),50), rep(c(0,1,0),50), rep(c(0,0,1),50)),
150, 3, byrow=TRUE)
samp <- c(sample(1:50,25), sample(51:100,25), sample(101:150,25))
ir1 <- nnet(ir[samp,], targets[samp,], size=2, rang=0.1, decay=5e-4, maxit=200)
eigen(nnetHess(ir1, ir[samp,], targets[samp,]), TRUE)$values
```
<span id="page-7-1"></span><span id="page-7-0"></span>

#### Description

Predict new examples by a trained neural net.

#### Usage

```
## S3 method for class 'nnet'
predict(object, newdata, type = c("raw", "class"), ...)
```
#### Arguments

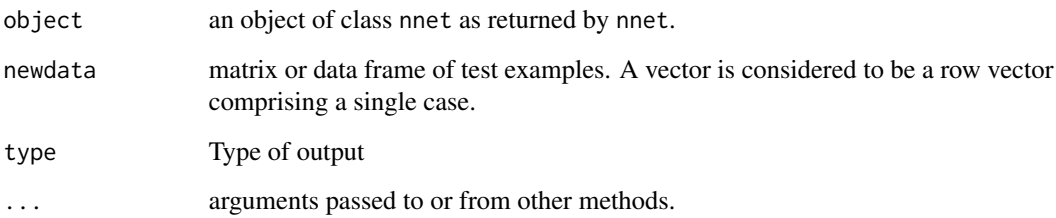

#### Details

This function is a method for the generic function predict() for class "nnet". It can be invoked by calling predict(x) for an object x of the appropriate class, or directly by calling predict.nnet(x) regardless of the class of the object.

#### Value

If type  $=$  "raw", the matrix of values returned by the trained network; if type  $=$  "class", the corresponding class (which is probably only useful if the net was generated by nnet.formula).

#### References

Ripley, B. D. (1996) *Pattern Recognition and Neural Networks.* Cambridge.

Venables, W. N. and Ripley, B. D. (2002) *Modern Applied Statistics with S.* Fourth edition. Springer.

#### See Also

[nnet](#page-3-1), [which.is.max](#page-8-1)

#### <span id="page-8-0"></span>which is max 9

#### Examples

```
# use half the iris data
ir <- rbind(iris3[,,1], iris3[,,2], iris3[,,3])
targets <- class.ind( c(rep("s", 50), rep("c", 50), rep("v", 50)) )
samp <- c(sample(1:50,25), sample(51:100,25), sample(101:150,25))
ir1 <- nnet(ir[samp,], targets[samp,],size = 2, rang = 0.1,
            decay = 5e-4, maxit = 200)test.cl <- function(true, pred){
        true <- max.col(true)
        cres <- max.col(pred)
        table(true, cres)
}
test.cl(targets[-samp,], predict(ir1, ir[-samp,]))
# or
ird \leftarrow data.frame(rbind(iris3[,1], iris3[,2], iris3[,3]),species = factor(c(rep("s",50), rep("c", 50), rep("v", 50))))
ir.nn2 <- nnet(species \sim ., data = ird, subset = samp, size = 2, rang = 0.1,
               decay = 5e-4, maxit = 200)table(ird$species[-samp], predict(ir.nn2, ird[-samp,], type = "class"))
```
<span id="page-8-1"></span>which.is.max *Find Maximum Position in Vector*

#### Description

Find the maximum position in a vector, breaking ties at random.

#### Usage

```
which.is.max(x)
```
#### Arguments

x a vector

#### Details

Ties are broken at random.

#### Value

index of a maximal value.

#### References

Venables, W. N. and Ripley, B. D. (2002) *Modern Applied Statistics with S.* Fourth edition. Springer.

<span id="page-9-0"></span>10 which.is.max

### See Also

[max.col](#page-0-0), [which.max](#page-0-0) which takes the first of ties.

#### Examples

```
## Not run: ## this is incomplete
pred <- predict(nnet, test)
table(true, apply(pred, 1, which.is.max))
```
## End(Not run)

# <span id="page-10-0"></span>Index

∗ models multinom, [2](#page-1-0) ∗ multiple logistic multinom, [2](#page-1-0) ∗ neural class.ind, [2](#page-1-0) multinom, [2](#page-1-0) nnet, [4](#page-3-0) nnetHess, [7](#page-6-0) predict.nnet, [8](#page-7-0) ∗ utilities class.ind, [2](#page-1-0) which.is.max, [9](#page-8-0) add.net *(*nnet*)*, [4](#page-3-0) add1.multinom *(*multinom*)*, [2](#page-1-0) anova.multinom *(*multinom*)*, [2](#page-1-0) class.ind, [2](#page-1-0) coef.multinom *(*multinom*)*, [2](#page-1-0) coef.nnet *(*nnet*)*, [4](#page-3-0) drop1.multinom *(*multinom*)*, [2](#page-1-0) eval.nn *(*nnet*)*, [4](#page-3-0) extractAIC.multinom *(*multinom*)*, [2](#page-1-0) formula, *[3](#page-2-0)* logLik.multinom *(*multinom*)*, [2](#page-1-0) max.col, *[10](#page-9-0)* model.frame.multinom *(*multinom*)*, [2](#page-1-0) multinom, [2](#page-1-0) nnet, *[3,](#page-2-0) [4](#page-3-0)*, [4,](#page-3-0) *[7,](#page-6-0) [8](#page-7-0)* nnetHess, *[6](#page-5-0)*, [7](#page-6-0) norm.net *(*nnet*)*, [4](#page-3-0) optim, *[5](#page-4-0)* predict.multinom *(*multinom*)*, [2](#page-1-0)

predict.nnet, *[6,](#page-5-0) [7](#page-6-0)*, [8](#page-7-0) print.multinom *(*multinom*)*, [2](#page-1-0) print.nnet *(*nnet*)*, [4](#page-3-0) print.summary.multinom *(*multinom*)*, [2](#page-1-0) print.summary.nnet *(*nnet*)*, [4](#page-3-0)

summary.multinom *(*multinom*)*, [2](#page-1-0) summary.nnet *(*nnet*)*, [4](#page-3-0)

vcov.multinom *(*multinom*)*, [2](#page-1-0)

which.is.max, *[8](#page-7-0)*, [9](#page-8-0) which.max, *[10](#page-9-0)*